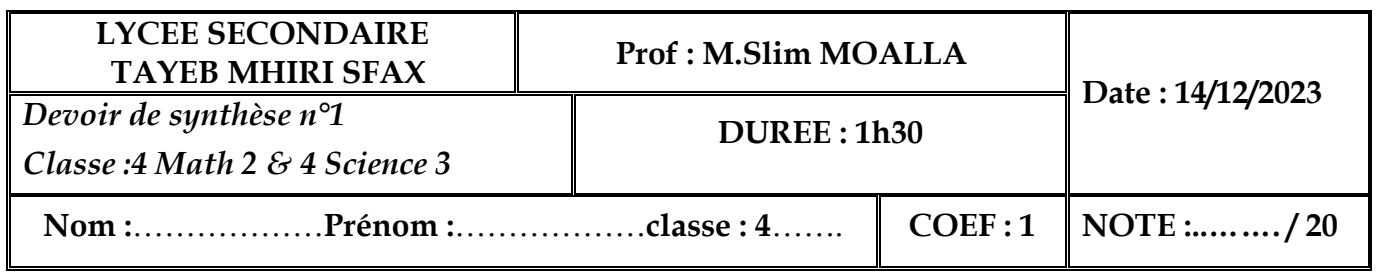

## **Exercice n°1 (3.75 pts)**

**Question** : cocher la ou les réponses correctes

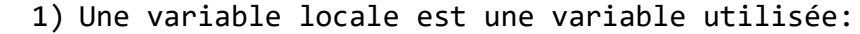

Dans le programme principal

Dans tous les sous-programmes

Uniquement dans le sous-programme où elle est déclarée

2) Une variable globale est une variable visible et accessible:

Dans Le programme principal

Dans Les sous-programmes

Uniquement dans les sous-programmes

3) Dans une procédure, un paramètre formel peut être:

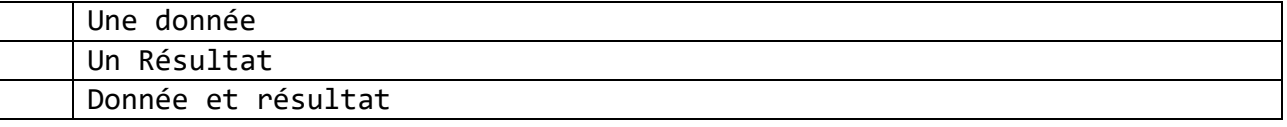

4) Soit l'entête de la procédure suivante : Procédure P1(x :entier,@y :chaîne)

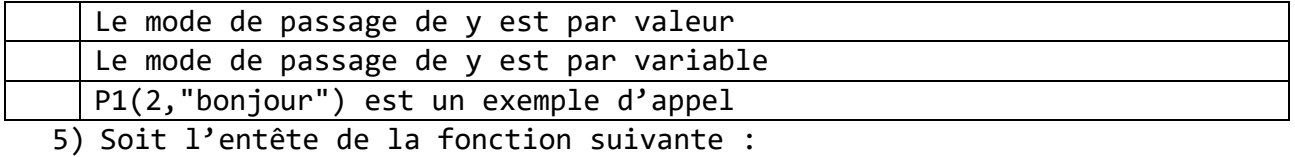

fonction F1(a :entier ;b :chaîne) :entier

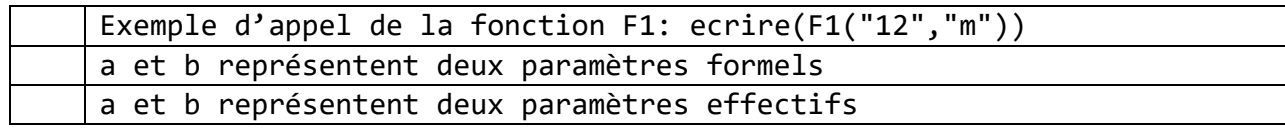

# **Exercice n°2 (6.25 pts)**

## **Partie N°1 (2.5 pts)**

Soit la définition de la fonction quoi **Fonction** quoi(x :entier) :…………………………

**Début**  $s \leftarrow 1$  Répéter s  $\leftarrow s*(x \mod 10)$  $x \leftarrow x$  div 10 jusqu'à x=0 retourner s

#### Questions :

- 1) Déterminer le type du résultat de la fonction (0.25 pt)
- 2) Remplir le tableau de déclaration des objets locaux (0.25 pt)

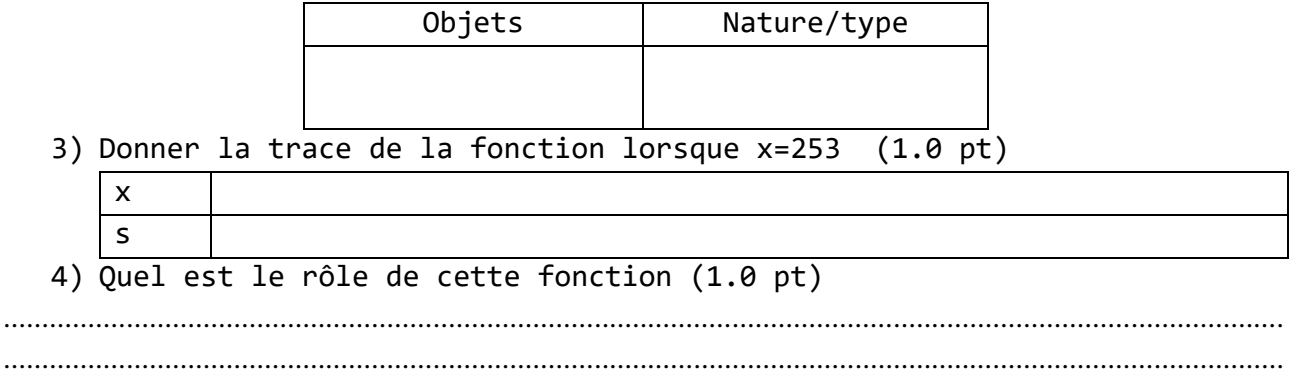

## Partie  $N^{\circ}2$  (3.75 pts)

A partir d'un entier N strictement positif (N>0), on construit une suite dans laquelle chaque nouveau terme est égal à la somme du terme précédent et le produit (multiplication) de ses chiffres. Cette suite s'arrête quand le chiffre zéro (0) apparait dans un terme. On appelle fécondité de N le nombre d'éléments de cette suite.

Exemples :

- Si N=9, la suite est 9,  $(9+9=)18$ ,  $(18+1*8=)26$ ,  $(26+2*6=)38$ ,
- (38+3\*8=)62, (62+6\*2=)74, (74+7\*4=)102 → Fécondité de 9 est 7
- Si N=40, la suite : 40,  $(40+4*0=)40$   $\rightarrow$  Fécondité de 40 est 2
- Si N=12345, la suite est : 12345, (12345+1\*2\*3\*4\*5=)12365,  $(12365+1*2*3*6*5)=12705$   $\rightarrow$  fécondité de 12345 est 3

Travail demandé : en utilisant la fonction de la partie 1, écrire un module qui permet de déterminer la fécondité d'un nombre N passé comme paramètre.

#### **Problème (10.0 pts)**

Une compagnie aérienne fait appel à vos compétences en programmation pour lui faire un programme permettant de gérer les vols qu'elle propose. Un vol est caractérisé par un numéro et une durée de vol. Ecrire l'algorithme d'un programme modulaire permettant de :

- $\checkmark$  Saisir le nombre des vols N (5<=N<=100)
- $\checkmark$  Remplir deux tableaux TV et TM respectivement par des numéros des vols et leurs durées.
- $\checkmark$  Afficher la quantité du kérosène utilisée par le plus long vol
- $\checkmark$  Afficher le ou les numéro(s) de vols ayant une longue durée de vol

**NB** :

- Les numéros de vols sont des chaînes formées par 4 chiffres
- La durée doit être saisir une seule entité de la forme "hh:mm" avec 0<=hh<=18 et 0<=mm<=59

Les avions de la compagnie consomment en moyenne 100 litres du kérosène tous les 3 minutes.

#### **Exemple** : N=5

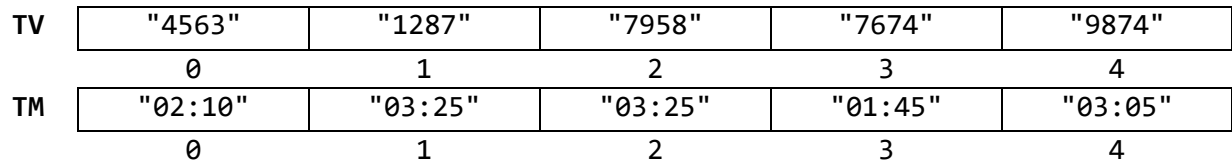

### **Résultat** :

- $\Rightarrow$  Le plus long vol dure 3:25 c'est-à-dire en minute 3\*60+25=205, ce vol consomme 205/3\*100 litres de kérosène
- $\Rightarrow$  Les vols ayant une longue durée sont : 1287-7958

………………………………………………………………………………………………………… ………………………………………………………………………………………………………… ………………………………………………………………………………………………………… ………………………………………………………………………………………………………… . The contract of the contract of the contract of the contract of the contract of the contract of the contract of the contract of the contract of the contract of the contract of the contract of the contract of the contrac . The contract of the contract of the contract of the contract of the contract of the contract of the contract of the contract of the contract of the contract of the contract of the contract of the contract of the contrac ………………………………………………………………………………………………………… . The same independent of the same independent of the same independent of the same independent of the same independent of the same independent of the same independent of the same independent of the same independent of the ………………………………………………………………………………………………………… ………………………………………………………………………………………………………… ………………………………………………………………………………………………………… ………………………………………………………………………………………………………… . The contract of the contract of the contract of the contract of the contract of the contract of the contract of the contract of the contract of the contract of the contract of the contract of the contract of the contrac ………………………………………………………………………………………………………… . The contract of the contract of the contract of the contract of the contract of the contract of the contract of the contract of the contract of the contract of the contract of the contract of the contract of the contrac ………………………………………………………………………………………………………… …………………………………………………………………………………………………………

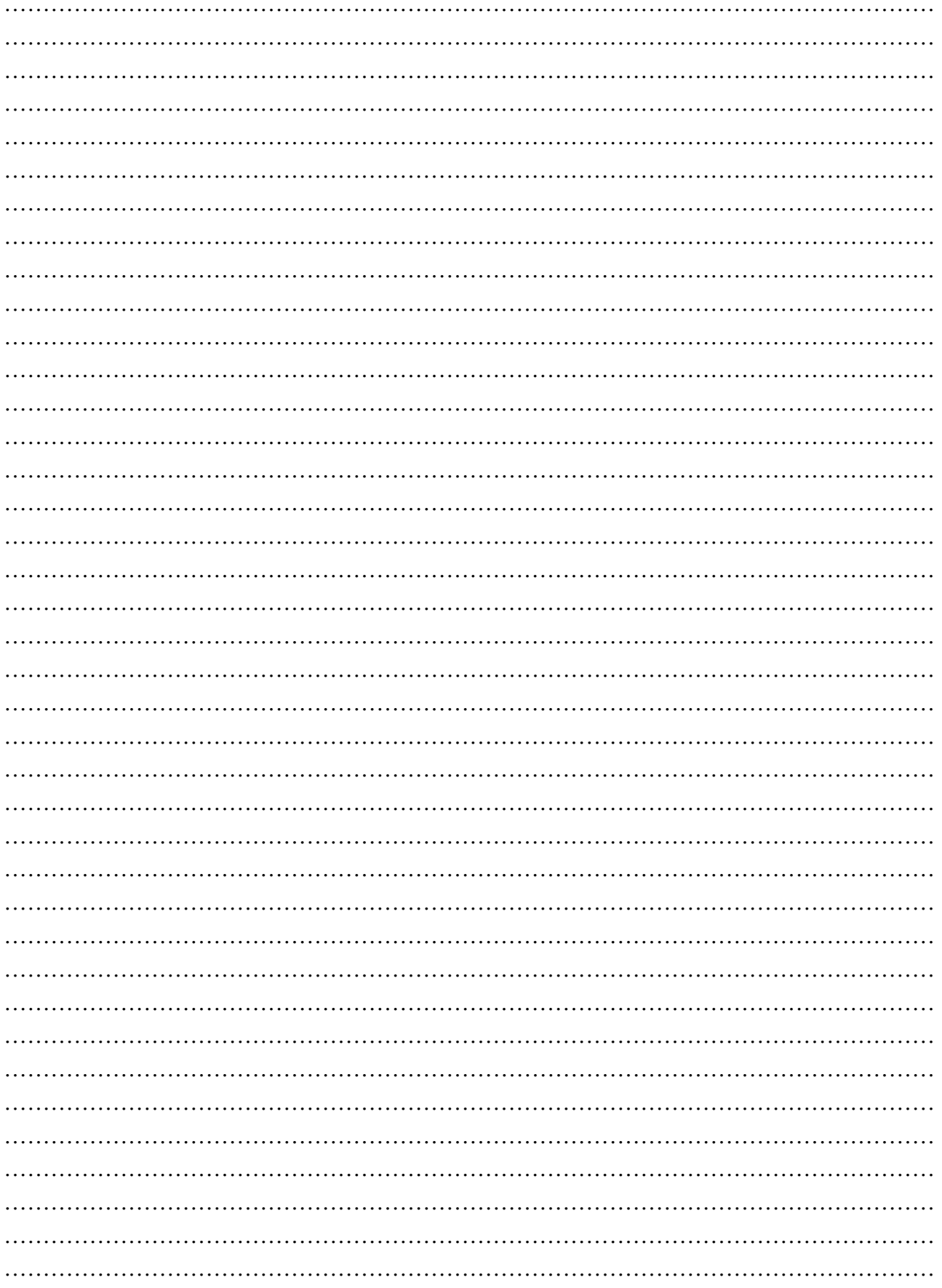